## **Latte-Q Cheat Sheet** Qualified data brings you a latte!

## **Example 12 Example 2 Property Property Example 2 Example 2 Example 2 Example 2 Example 2 Example 2 Example 2 Example 2 Example 2 Example 2 Example 2 Example 2 Example 2 Example 2 Exampl Profiling: thống kê chất lượng trực quan**

profile-csv-ydata profile-feather-ydata

## **> Hướng dẫn cài đặt**

**DAIS** 

 $\lceil$  Linux Python>=3.9 Tabular Data

Trực quan hóa profile về dữ liệu thông qua tích hợp với *Ydata Profiling*

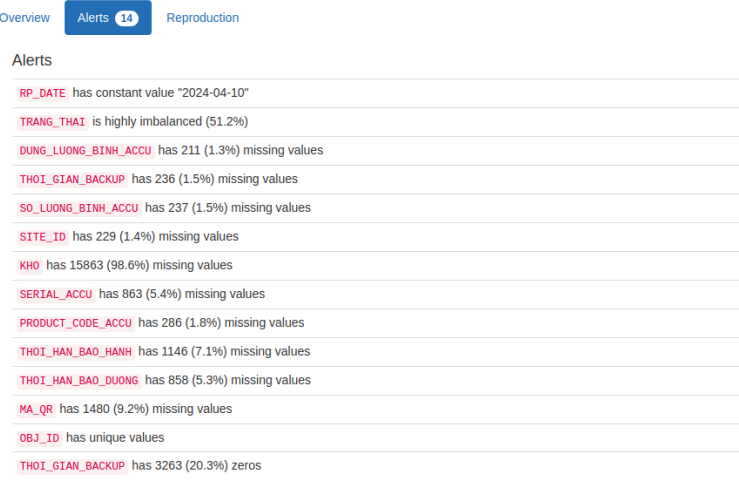

run-single-suite run-multiple-suites

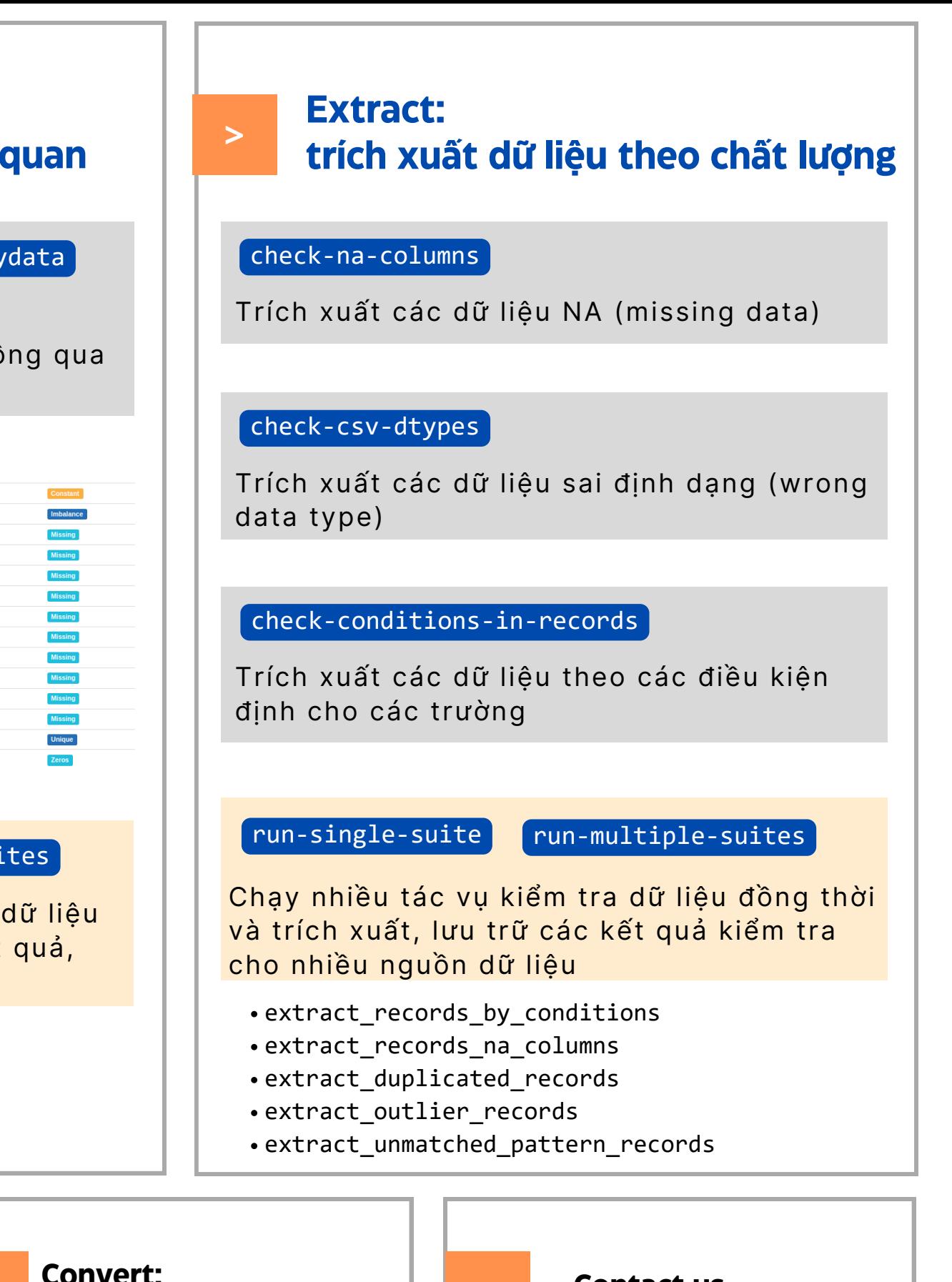

Tạo và sử dụng môi trường ảo (virtual environment) khi chạy Latte-q

**Files** 

• Chay lệnh cài đặt/ cập nhật Latte-Q

**pip install latteq-0.0.1-py3-none-any.whl --force-reinstall**

**chuyển đổi định dạng file**

Website: www.daienso.com

Email: contact@daienso.com

**Contact us**

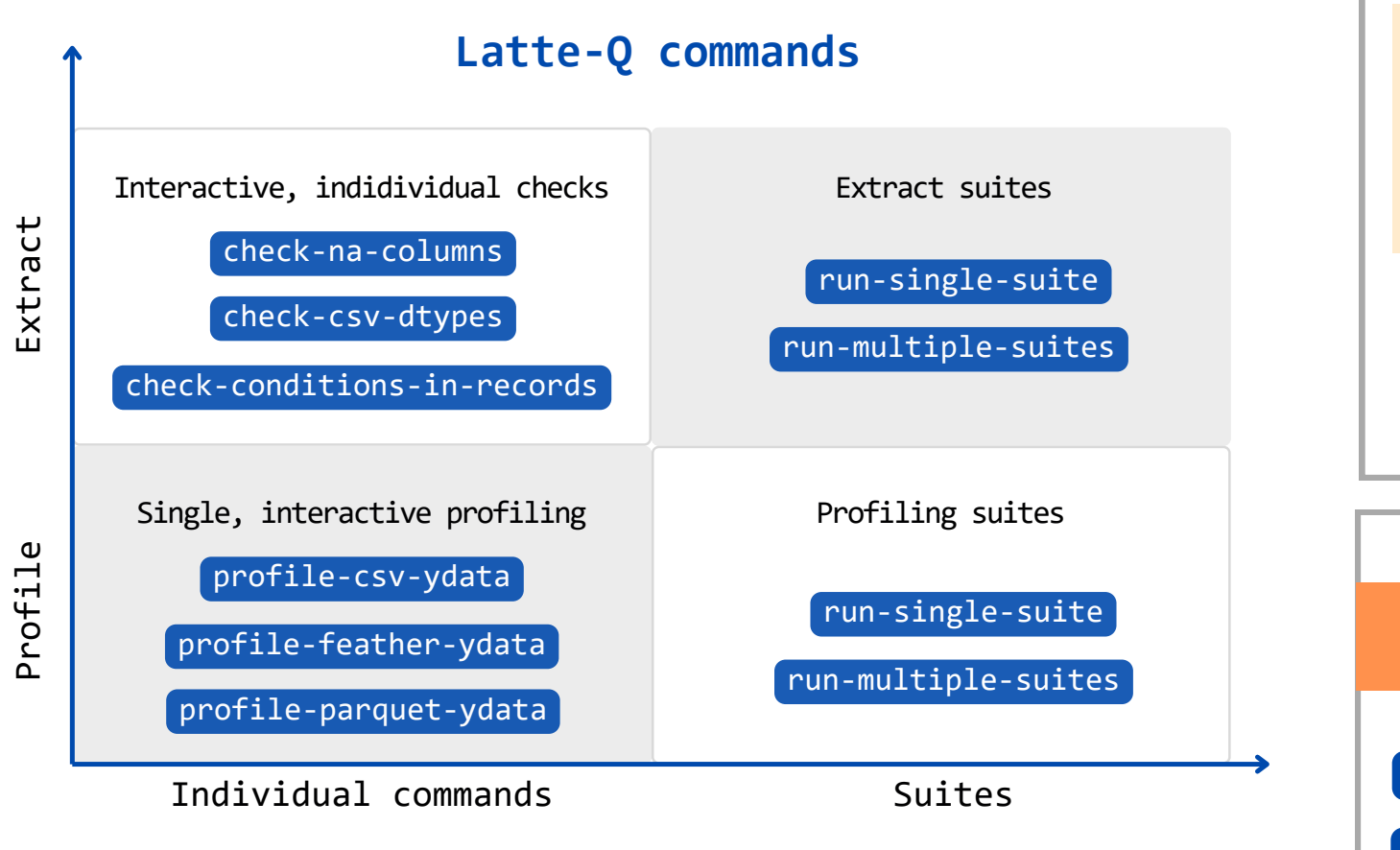

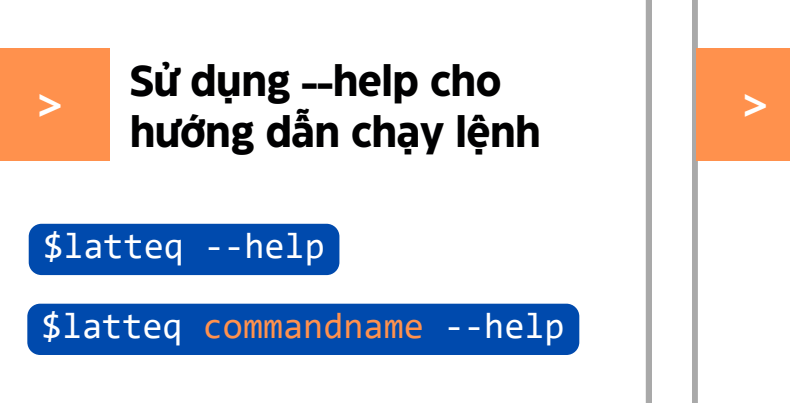

 $>$  **CONVERGENTS**<br>  $>$  **CONTEX** 

profile-parquet-ydata

Chạy nhiều tác vụ cho nhiều nguồn dữ liệu kiểm tra trực quan hóa thống kê kết quả, tích hợp *Great Expectations*

- profile\_column\_conditions\_not\_null
- profile\_column\_conditions\_in\_set
- profile\_column\_conditions\_between
- profile\_column\_of\_type

excel-to-csv

excel-to-feather

excel-to-parquet

Copyright © 2024, DAIENSO. All Rights Reserved